## Что общего?

- Word
- Windows XP
- Делфи
- Paint
- Очистка диска
- Паскаль
	-

## **ЗАЧЕМ КОМПЬЮТЕРУ ПРОГРАММНОЕ ОБЕСПЕЧЕНИЕ?**

**Цель урока:** дать представление о составе программного обеспечения компьютера и его назначении.

П.О. – программное обеспечение

### **Программное обеспечение**

– совокупность программ, хранящихся на всех носителях долговременной памяти компьютера и постоянного применения.

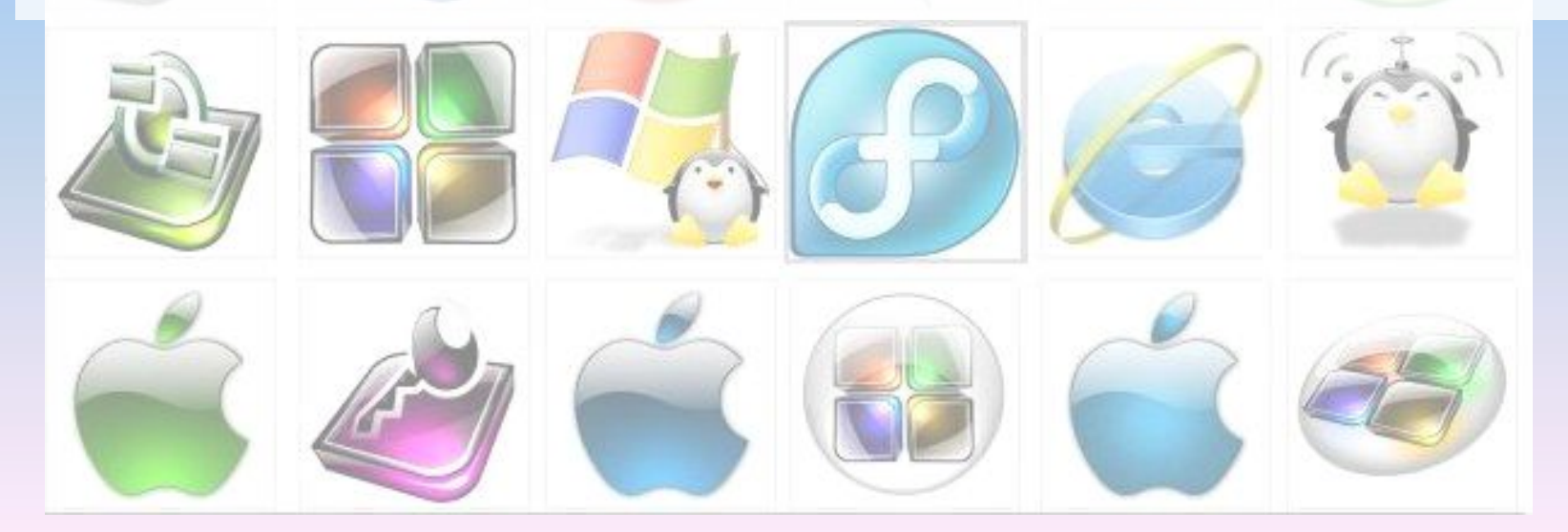

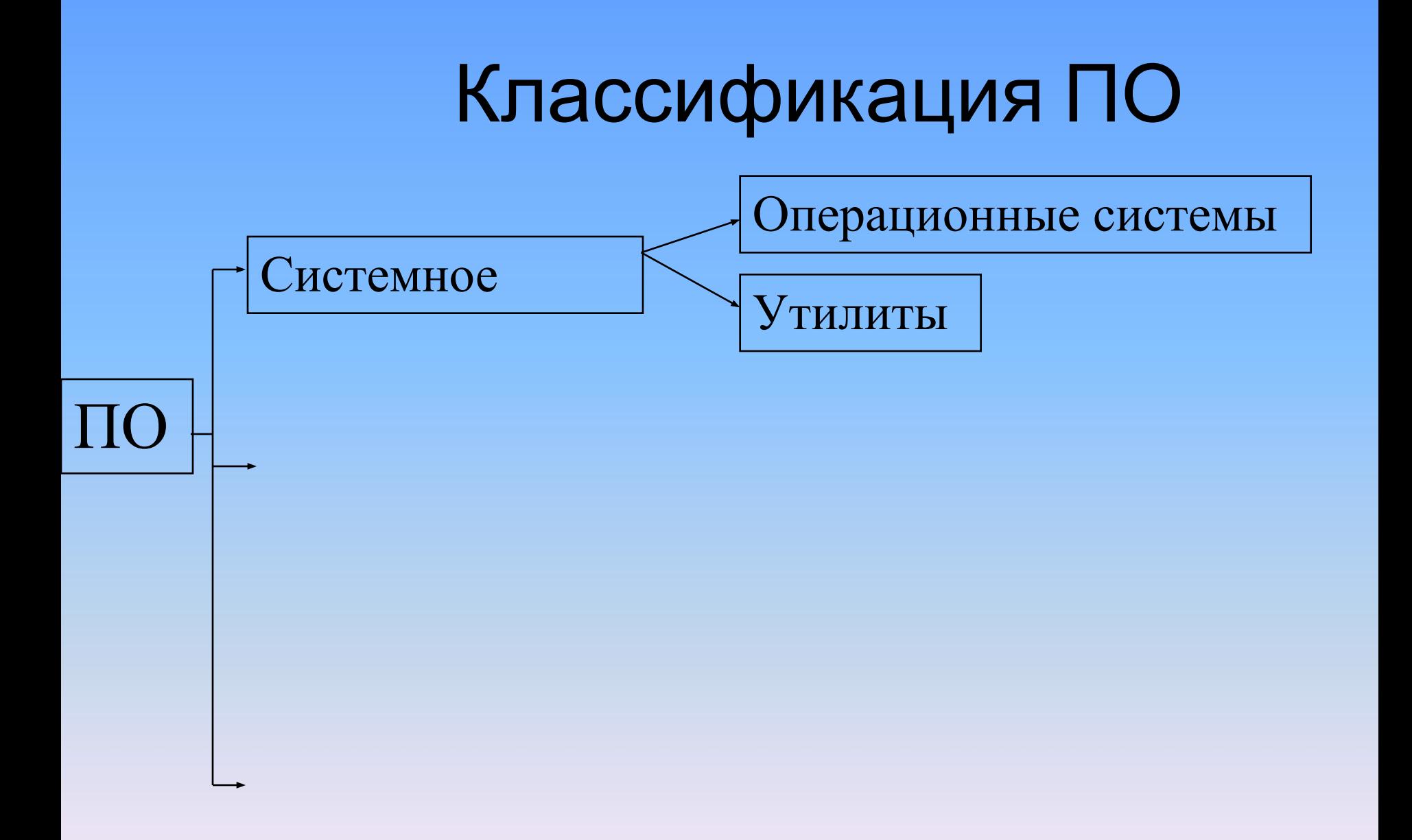

- О.С. совокупность программ, управляющих оперативной памятью, процессором, внешними устройствами и файлами, ведущих диалог с пользователем.
- Примеры: DOS, Unix, Windows XP, Vista, Seven, Linux, Ubuntu, Mac OS, BeOS и др. Мобильные ОС: Android; Palm; Maemo; Symbian OS
- Утилиты системные программы, расширяющие возможности ОС.
- Примеры: очистка диска, архиваторы, программы копирования файлов, дефрагментация диска, русификаторы и др.

## Классификация ПО

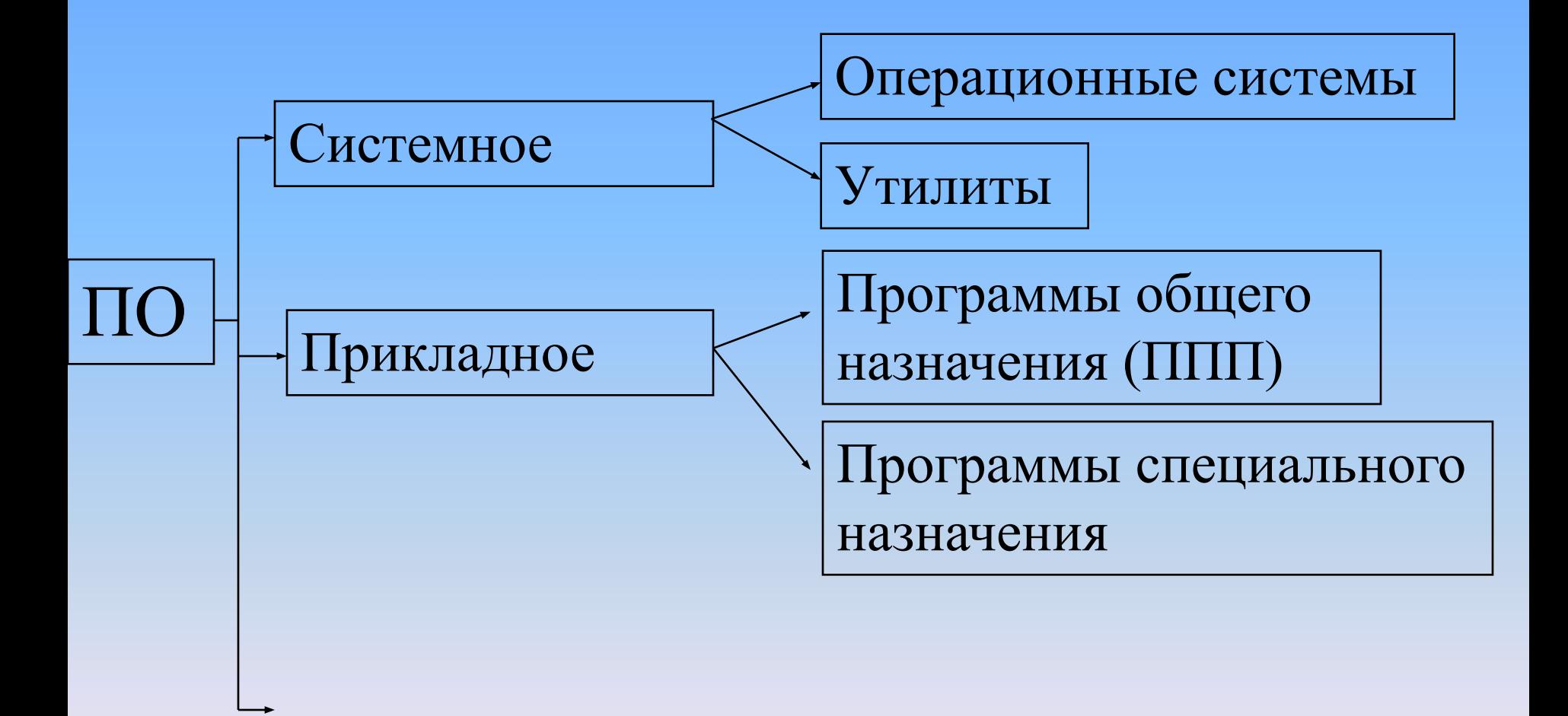

• Программы общего назначения – программы, необходимые практически каждому пользователю.

• Примеры: ТР (Word, Word Pad, Блокнот), ГР (Paint, Adobe Photoshop, Corel Draw), сетевые программы, СУБД, электронные таблицы и др.

- Программы специального назначения программы для профессиональной деятельности.
- Примеры: бухгалтерские программы, программы автоматизированного проектирования, для обороны, химии, биологии, расчета полета ракеты и т.д.

# Классификация ПО

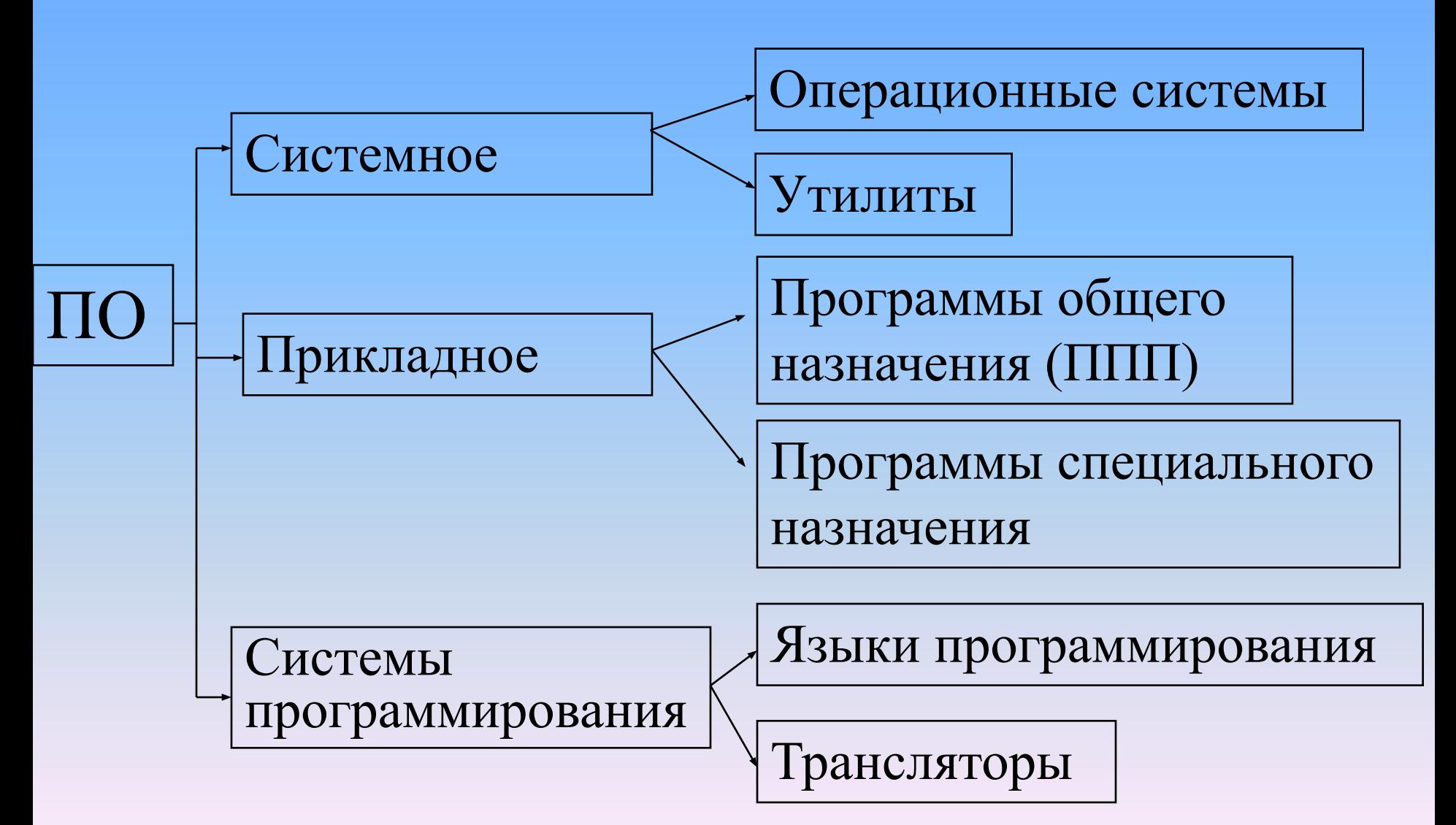

- Языки программирования программы для создания нового программного обеспечения.
- Примеры: Фортран, Алгол, Рефал, Липс, Кобол, Паскаль, Бейсик, Делфи, Си, Си++, Visual Basic, Visual Pascal и др.
- Транслятор программа, предназначенная для перевода алгоритмических конструкций на язык машинного кода.

Установите соответствие между программой и классом, к которому она относится:

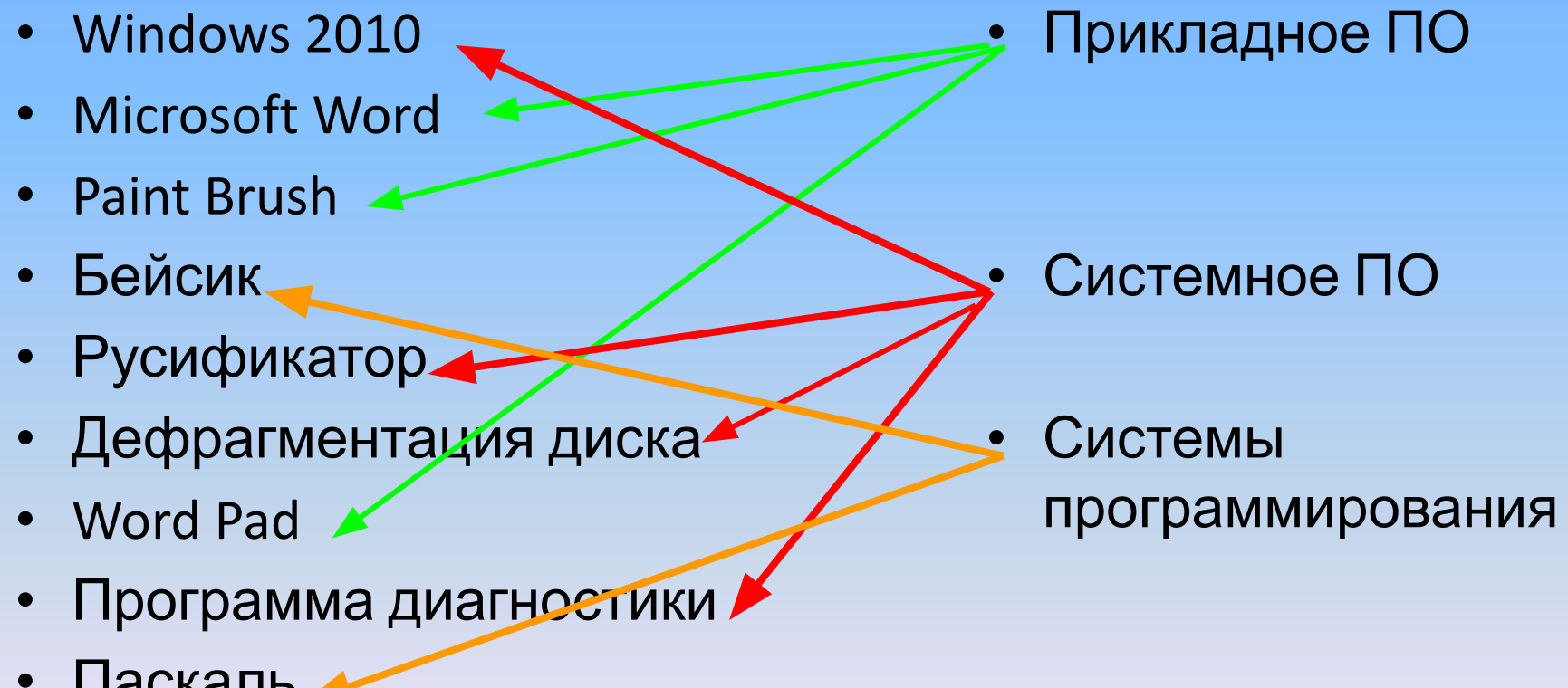

• Паскаль

#### **1.** Соотнесите определение с понятием, соедините линиями

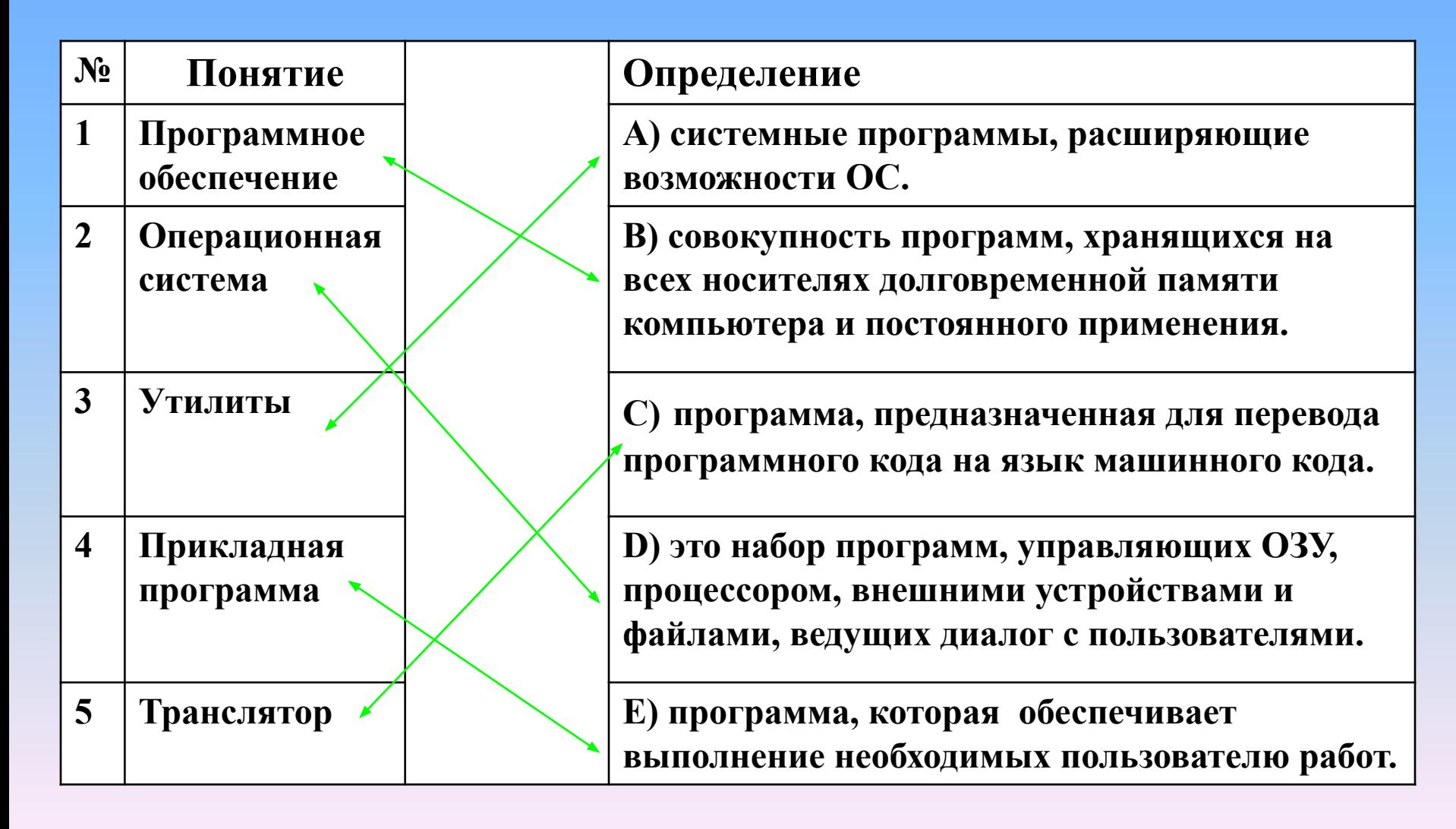

#### программа. В) отладчик, транслятор, языки программирования, программа-оболочка.

Б) операционная система, архиваторы, музыкальный редактор, антивирусная

А) текстовый редактор, графически редактор, очистка диска, проигрыватель, переводчик. очистка диска

### 2. Найдите лишнее

### 3. Сравни чего больше

А) графических редакторов или прикладных программ?

Б) антивирусных программ или системных программ?

В) языков программирования или трансляторов?

### Программа-оболочка (файловый менеджер)

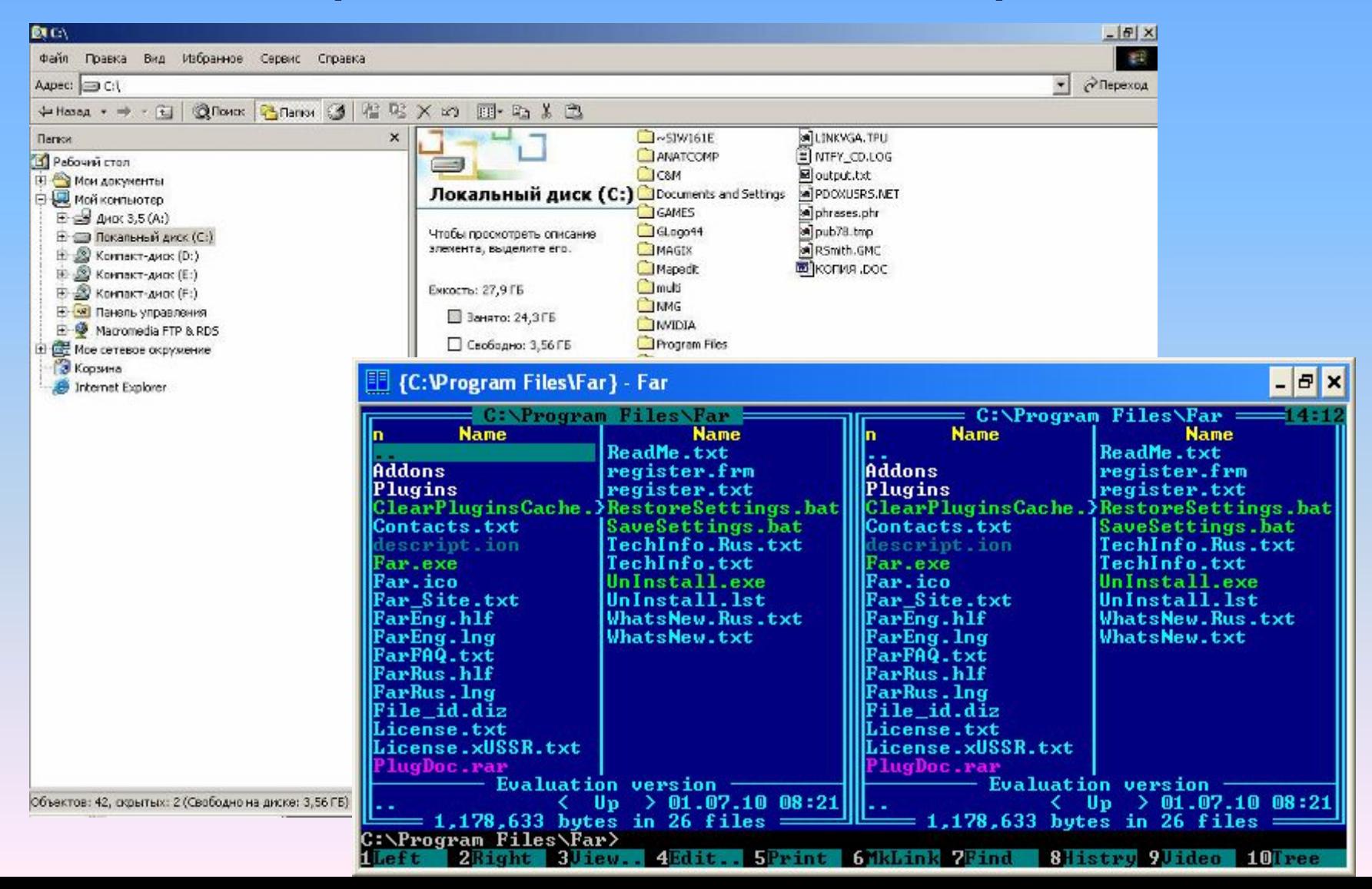

### Домашнее задание

**1.** Выучить основные термины и определения урока, виды программного обеспечения (учебник § стр. ). **2.** Люди каких профессий работают с текстовой, графической, звуковой, видеоинформацией? Заполните таблицу примерами.

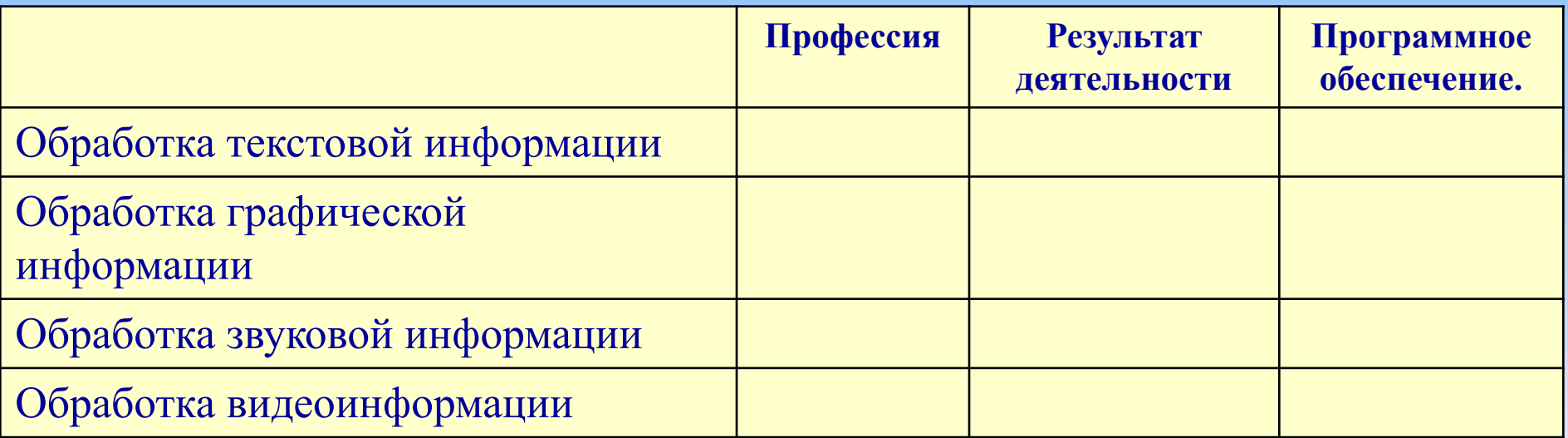

**3.** Написать мини-сочинение на тему: «Как я понимаю роль программного обеспечения при работе на компьютере».